# Basic information concerning all turns of registration

You need to login to the website <u>https://usosweb.sgh.waw.pl/</u>

Next you need to go to **STUDENT'S SECTION**, in which all further declaration steps take place.

Depending on the specifics of each turn we use:

- **Calendar** (it shows all available registrations for the student, from which you move to the proper turn of declaration: subject, seminar, field of study only Undergraduate Studies);
- Cart (shows subject for which the student is subscribed at the moment);
- **Schedule** (besides the current student's schedule, it shows up-to-date changes in subjects during registration).

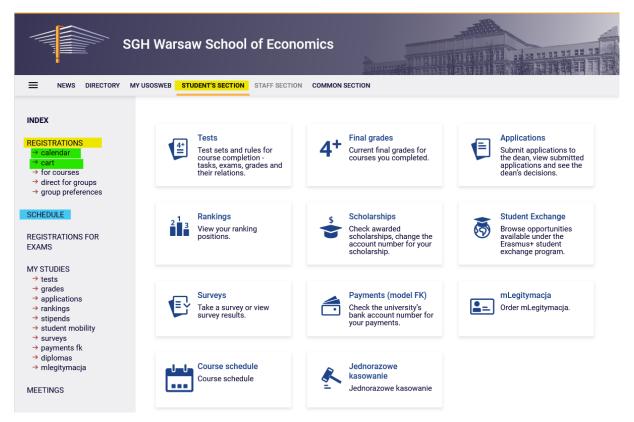

# Registration for subjects:

# 3rd stage - subscription to launched classes until limit reached

In this phase all students take part. During the 3rd stage you can subscribe to launched classes until limit reached (on "first-come first-served" basis).

During this phase all subjects launched in the upcoming semester will be available, but some places in the groups will already be taken by the students registered in previous stages/phases. It may happen that in the beginning of this phase some of the subjects can have full seat limit. For the students places up to established **upper limit** of seats are available.

In this phase the registration is carried on "first-come first-served" basis (rankings and bonuses don't matter). Until the end of the phase, there is a possibility to declare and retract request for subscription for classes. After the phase will close, there will be no possibility to remove classes from the schedule.

There is no possibility to unsubscribe from classes, which will be in the **Cart** in the beginning of the phase (subjects declared in previous stages/phases of declaration).

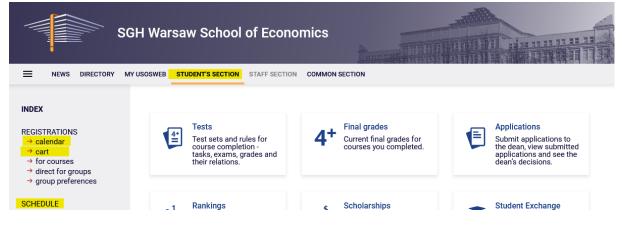

In this phase you should use Calendar, Cart and Schedule will also be found useful:

In the **Cart** it will be possible to check subscription to classes after previous stages (in case of student who will take part in declaration for the first time the **Cart** will be empty):

| NEWS DIRECTORY                                                                                                    | MY USOSWEB STUDENT'S SECTION STAFF SECTION COMMON                                                                                                    | N SECTION                                                              | I            |                                                                                                    |                     |                                   |  |
|----------------------------------------------------------------------------------------------------|----------------------------------------------------------------------------------------------------|------------------------------------------------------------------------|--------------|----------------------------------------------------------------------------------------------------|---------------------|-----------------------------------|--|
| INDEX                                                                                                    | Your cart                                                                                                    |                                                                        |              |                                                                                                    |                     |                                   |  |
| REGISTRATIONS<br>→ calendar<br>→ cart<br>→ for courses<br>→ direct for groups<br>→ group preferences<br>SCHEDULE<br>REGISTRATIONS FOR<br>EXAMS | <ul> <li>Display options</li> <li>Here you can see all the courses thich you are registered for and these which you want to be registered for. Specific state for each course is displayed next to it.</li> <li>how to register for courses?</li> <li>how to register for class groups?</li> <li>how to register for exams?</li> <li>did I apply for sufficient number of courses?</li> </ul> |                                                                        |              |                                                                                                    |                     |                                   |  |
| MY STUDIES<br>→ tests<br>→ grades<br>→ applications<br>→ rankings<br>→ stipends<br>→ stupent mobility                                          | Winter semester 2023/24 [20231]<br>Registration 20231: Full-time Undergraduate Studie                                                                                                    | es REJ-20                                                              | )231-I-LIC-I | )                                                                                                    |                     |                                   |  |
| <ul> <li>→ surveys</li> <li>→ payments fk</li> <li>→ diplomas</li> <li>→ mlegitymacja</li> </ul>                                               | Basics of Law 110541-D                                                                                                    | 4.0 ECT:                                                               | a wyk-a      | بې                                                                                                    | <b>■</b> Ø<br>→ Ⅲ i | ✔ You are registered              |  |
| MEETINGS                                                                                                    | Corporate Social Responsibility (e-learning) 110028-D                                                                                                    | Operated Operated Departmentikility (a lagersing) successing (a second |              |                                                                                                    | ■ Ø<br>i≣ i         | ✓ You are registered              |  |
|                                                                                                    | Economic Geography 110431-D                                                                                                    | 9.0 ECT:                                                               | s KON-6      | $\stackrel{\blacksquare}{\searrow} \rightarrow \equiv i$                                                                                                    |                     | Vou are registered                |  |
|                                                                                                    | Introduction to Business Information Systems<br>110531-D                                                                                                    | 3.0 ECT:                                                               | S LAB-6      | $\stackrel{\bullet}{\overset{\bullet}{\overset{\bullet}}} \stackrel{\bullet}{\overset{\bullet}{\overset{\bullet}}} \stackrel{\bullet}{\overset{\bullet}{\overset{\bullet}}} \stackrel{\bullet}{\overset{\bullet}{\overset{\bullet}}} \stackrel{\bullet}{\overset{\bullet}} \stackrel{\bullet}{\overset{\bullet}{\overset{\bullet}}} \stackrel{\bullet}{\overset{\bullet}} \stackrel{\bullet}{\overset{\bullet}{\overset{\bullet}}} \stackrel{\bullet}{\overset{\bullet}} \stackrel{\bullet}{\overset{\bullet}{\overset{\bullet}}} \stackrel{\bullet}{\overset{\bullet}} \stackrel{\bullet}{\overset{\bullet} \overset{\bullet}} \stackrel{\bullet}{\overset{\bullet}} \stackrel{\bullet}{\overset{\bullet}} \stackrel{\bullet}{\overset{\bullet}} \stackrel{\bullet}{\overset{\bullet}} \stackrel{\bullet}{\overset{\bullet}} \stackrel{\bullet}{\overset{\bullet}} \stackrel{\bullet}{\overset$ |                     | Vou are registered                |  |
|                                                                                                    | Mathematics 110491-D                                                                                                    | 8.0 ECT                                                                | 3            |                                                                                                    | ■ Ø<br>≣ i          | Vou are registered                |  |
|                                                                                                    | Microeconomics I 110501-D                                                                                                    | 6.0 ECT                                                                | 3            |                                                                                                    | ■ ]/<br>  i         | Vou are registered                |  |
|                                                                                                    | Study Methodology Proseminar 110011-D                                                                                                    |                                                                        |              |                                                                                                    |                     |                                   |  |
|                                                                                                    | Max. number of courses to choose: 17                                                                                                    |                                                                        |              |                                                                                                    |                     | (registration with no priorities) |  |
|                                                                                                    | English I (1st semester) 101110-D                                                                                                    |                                                                        | 3.0 ECTS     | CW-2                                                                                                    | <b>≩</b> i          | Vou are registered                |  |
|                                                                                                    | Spanish II (1st semester) 102310-D 2.0 ECTS CW-10 🔀 i 🗸 You are registered                                                                                                    |                                                                        |              |                                                                                                    |                     |                                   |  |

| MY SHORTCUTS        | < > today |                                                           | Oct 16    | - 22, 202                     | 23                                                     | w      |
|---------------------|-----------|-----------------------------------------------------------|-----------|-------------------------------|--------------------------------------------------------|--------|
| SCHEDULE            | Mon 10/16 | Tue 10/17                                                 | Wed 10/18 | Thu 10/19                     | Fri 10/20                                              | Sat 10 |
| CLASS GROUPS        | 6am       |                                                           |           |                               |                                                        |        |
| JSOSMAIL            | 7am       |                                                           |           |                               |                                                        |        |
| TATEMENTS           | 8am       | 8:00 - 9:40<br>Język angielski I                          |           |                               | 8:00 - 9:40<br>Język angielski I                       |        |
| PRIVACY PREFERENCES | 9am       | (1-szy semestr)                                           |           |                               | (1-szy semestr)                                        |        |
| JSOSWEB PREFERENCES | 10am      | 9:50 - 11:30<br>Język hiszpański<br>II (1-szy semestr)    |           |                               | 9:50 - 11:30<br>Język hiszpański<br>II (1-szy semestr) |        |
|                     | 11am      |                                                           |           |                               |                                                        |        |
|                     | 12pm      | 11:40 - 1:20<br>Economic<br>Geography                     |           | 11:40 - 1:20<br>Basics of Law |                                                        |        |
|                     | 1pm       |                                                           |           |                               |                                                        |        |
|                     | 2pm       | 1:30 - 3:10<br>Introduction to<br>Business<br>Information |           |                               |                                                        |        |
|                     | 3pm       |                                                           |           |                               |                                                        |        |
|                     | 4pm       |                                                           |           |                               |                                                        |        |

Classes are also available in Schedule:

To subscribe to subjects after choosing to **STUDENT'S SECTION** you should go to **Calendar**, in which you will see the registration and the phase with information when it is open:

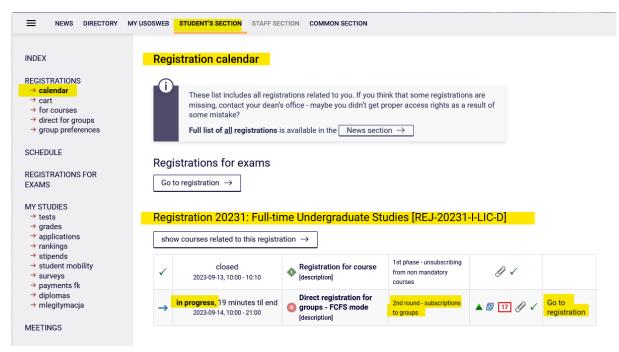

After **going to Registration**, you will see all subjects that have been launched and will be available in this stage:

| ← go back t                  | to the registration calendar                                                                                                    |                                                                |                                                                                                    |          |                            |
|------------------------------|----------------------------------------------------------------------------------------------------|----------------------------------------------------------------|----------------------------------------------------------------------------------------------------|----------|----------------------------|
| SEARCH FILTERS               |                                                                                                    |                                                                |                                                                                                    |          |                            |
| Show course                  | English                                                                                                    |                                                                |                                                                                                    |          |                            |
| Show basi                    | c courses                                                                                                    |                                                                |                                                                                                    |          |                            |
| Show majo                    | or courses                                                                                                    |                                                                |                                                                                                    |          |                            |
| Show majo                    | or elective courses                                                                                                    |                                                                |                                                                                                    |          |                            |
| Show man                     | datory courses for the next semester                                                                                             |                                                                |                                                                                                    |          |                            |
| Show free                    | choice courses                                                                                                    |                                                                |                                                                                                    |          |                            |
| Show cour                    | ses dedicated to my study programme                                                                                              |                                                                |                                                                                                    |          |                            |
| Search accord                | ing to a course code:                                                                                                    |                                                                |                                                                                                    |          |                            |
| Search accord                | ing to a course title:                                                                                                    |                                                                |                                                                                                    |          |                            |
| Show only                    | these courses which I am able to register for 🔢                                                                                  | l                                                              |                                                                                                    |          |                            |
|                              | Арр                                                                                                    | ply                                                            |                                                                                                    |          |                            |
|                              | se groups in separate column                                                                                                    |                                                                |                                                                                                    |          |                            |
|                              | course description under each row<br>s and registration carts 🔲 additional informat                                              | ion about registration and classes                             | C                                                                                                    | Ð        | Change settings            |
|                              | s and registration carts additional informat                                                                                     | ion about registration and classes                             | (                                                                                                    | D        | Change settings            |
|                              | s and registration carts additional informat                                                                                     | -                                                              | (<br>Кеу <sup>()</sup><br>20231                                                                                                    | D        | Change settings<br>Actions |
| show term                    | s and registration carts additional informat Elements 119 of 19                                                                  | now options                                                    | Key 🛈                                                                                                    | D<br>G   |                            |
| ✓ show term I< ✓ Course code | s and registration carts additional informat<br>Elements 119 of 19 > > > . Sh<br>Course title -                                  | ow options<br>Course title in Polish                           | Key ①<br>20231                                                                                                    |          | Actions                    |
| Show term                    | s and registration carts additional informat<br>Elements 119 of 19 > > > > . Sh<br>Course title A<br>Basic of Law                | ow options Course title in Polish Podstawy prawa               | кеу ©<br>20231<br>∵ іі<br>?> → ↓                                                                                                    | ()       | Actions<br>Course page →   |
| Show term                    | s and registration carts additional informat<br>Elements 119 of 19 > > > > Sh<br>Course title A<br>Basic of Law<br>Basics of Law | ow options Course title in Polish Podstawy prawa Basics of Law | $\begin{array}{c} \text{Key} \bigcirc \\ \text{20231} \\ & \swarrow & \swarrow \\ & \swarrow & & \swarrow \\ & & & & \downarrow \\ & & & & & \downarrow \\ & & & & & &$ | <b>i</b> | Actions<br>Course page     |

#### Filters

In this stage time is of essence, soit is worth to use **filters** available in registration:

| Courses in registration |                                 |                   |
|-------------------------|---------------------------------|-------------------|
| Registration 20231:     | Full-time Undergraduate Studies | REJ-20231-I-LIC-D |

| $\leftarrow$ go back to the registration calendar         |
|-----------------------------------------------------------|
| SEARCH FILTERS                                            |
| Show courses in<br>Polish English<br>German               |
| Show basic courses                                        |
| Show major courses                                        |
| Show major elective courses                               |
| Show mandatory courses for the next semester              |
| Show free choice courses                                  |
| Show courses dedicated to my study programme              |
| Search according to a course code:                        |
| Search according to a course title:                       |
| Show only these courses which I am able to register for 🔢 |
| Apply                                                     |

If you want to find non-mandatory subject (elective or major subject or connected to other than the current field of study), you can use its name or code. When searching:

- by code, you should enter:
  - o maximum of 6 digits (without the code of the lecturer four digits after the dash),
  - first digits of the code then the system will search all subjects, which begin with those numbers;
- by name, you can enter part of it then the system will search all subjects, which include the phrase in its name

| Search according to a course code:  |                             |
|-------------------------------------|-----------------------------|
| Search according to a course title: |                             |
| Show only these courses which       | I am able to register for 📘 |
|                                     | Apply                       |

Described above search filters can be used also to search all subjects (basic, major and connected to current major). However, we suggest to use the available filters, which will facilitate the whole process.

When using the filters you should pay attention to the fact, that using some of them can give empty result (depending on the semester and current study plan).

#### Courses in registration Registration 20231: Full-time Undergraduate Studies REJ-20231-I-LIC-D

| SEARCH FILTERS                      |                             |
|-------------------------------------|-----------------------------|
| Show courses in                     |                             |
| □ Polish                            | English                     |
| Show basic courses                  |                             |
| Show major courses                  |                             |
| Show major elective courses         |                             |
| Show mandatory courses for th       | e next semester             |
| Show free choice courses            |                             |
| Show courses dedicated to my        | study programme             |
| Search according to a course code:  |                             |
| Search according to a course title: |                             |
| Show only these courses which       | I am able to register for 👔 |
|                                     | Apply                       |
| <u>^</u>                            |                             |
| (1)                                 |                             |

In case of realization of mandatory subject from each section, the list after filtering will be empty. In other case after choosing the correct filter the system will show subjects for realization. You should pay attention to the fact, that with the pair of alternative subjects, in case of finishing one of the subjects, the system will show the second one as subject for realization. According to the plan of studies it is not necessary to take both subjects.

Students of International Economics are obliged to do both Theory of State and European Integration (one as an basic course, on 4th semester, and the second as major, until the end of studies).

Students of **Management** are obligated to do complete following subjects **Management (110591)**, **Management (Seminar) (110601)** - those two are the same as Management (110641), and **Marketing** (110481) – two as basic subjects, third as major subject.

The filter **Show mandatory courses for the next semester** allows to search all subjects, which are required for the semester for which the declaration is taking place and which are listed as mandatory in the plan of studies for the semester (name and code).

| Courses in registration |                         |         |           |          |
|-------------------------|-------------------------|---------|-----------|----------|
| Registration 20231:     | Full-time Undergraduate | Studies | REJ-20231 | -I-LIC-D |

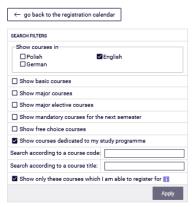

| show course groups in separate column     show brief course description under each row     show thrief course description under each row     show three and registration carts      additional information about registration and classes     Change settings |                                              |                                              |                                                               |   |                           |  |  |
|----------------------------------------------------------------------------------------------------|----------------------------------------------|----------------------------------------------|---------------------------------------------------------------|---|---------------------------|--|--|
| K   K                                                                                                    | Elements 19 of 9 DI Show                     | options                                      |                                                               |   |                           |  |  |
| Course code                                                                                                    | Course title 🔺                               | Course title in Polish                       | к <sub>еу</sub> ©<br>20231                                    |   | Actions                   |  |  |
| 110541-D                                                                                                    | Basics of Law                                | Basics of Law                                | °a <b>≡</b> ∕∕<br>⊻ → ≣ i                                     | 0 | Course page $ ightarrow$  |  |  |
| 110028-D                                                                                                    | Corporate Social Responsibility (e-learning) | Corporate Social Responsibility (e-learning) | %. <b>—</b> — Ø<br>₩ Ⅲ i                                      | 6 | Course page $\rightarrow$ |  |  |
| 110431-D                                                                                                    | Economic Geography                           | Economic Geography                           | $\Im = \mathscr{O}$<br>$\biguplus \rightarrow \blacksquare i$ | 6 | Course page $\rightarrow$ |  |  |
| 110441-D                                                                                                    | Economic History                             | Economic History                             |                                                               | 0 | Course page $\rightarrow$ |  |  |
| 149971-D                                                                                                    | Introduction to Academic Culture             | Introduction to Academic Culture             | %                                                             | 0 | Course page $\rightarrow$ |  |  |
| 110531-D                                                                                                    | Introduction to Business Information Systems | Introduction to Business Information Systems | °a <b>≡</b> ∥<br>⊻ → ≣ i                                      | 6 | Course page $\rightarrow$ |  |  |
| 110491-D                                                                                                    | Mathematics                                  | Mathematics                                  | % <b></b> -∥<br>₩ ≣ i                                         | 0 | Course page $\rightarrow$ |  |  |
| 110501-D                                                                                                    | Microeconomics I                             | Microeconomics I                             | %. <b></b> ∥<br>₩ ≣ i                                         | 0 | Course page $\rightarrow$ |  |  |
|                                                                                                    |                                              |                                              |                                                               |   |                           |  |  |

If for the given semester in the requirements (according to the binding plan of studies) there are no specific subjects (name and code), and in the Schedule there is only languages/seminar and required ECTS amount from specific group of subjects, the search result with this filter will be empty.

# ATTENTION STUDENTS REGISTERIGN FOR CLASSES FOR THE LAST SEMESTER OF STUDIES

In case of the last semester in the Schedule there are no specific subjects included. During the declaration for this semester system will verify all subjects previously passed during the course of study and connected to your field of study. After choosing **Show mandatory courses for the next semester** filter, all previously not declared/passed major subjects (also those from alternative pairs of subjects, but if one of the subjects was passed than you don't need to declare the other subject) and all previously not declared/passed connected to your major subjects will be listed.

In case of realization in previous semesters the subjects connected to your major, which amount of ECTS together is minimum 15 ECTS points, you don't need to declare more subjects from this list.

| SEARCH FILTERS                      |         |
|-------------------------------------|---------|
| Show courses in<br>Polish<br>German | English |
| Show basic courses                  |         |
| Show major courses                  |         |
| ☐ Show major elective courses       |         |

On the last semester for the major subjects, it will be useful to use the filter:

The filter will allow you to search all previously not passed major subjects.

# Registration for classes and resignation from the subject chosen in this phase

Next to each subject you can see a bar, which shows approximately filling of the group (no colour/green – a lot of free places, red – no places left). After pointing the bar you will see detailed information about filling of places in the group and the limit of seats for the subject.

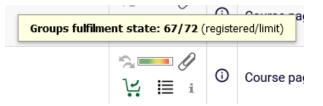

Subjects can have different marking of the cart icons, informing if there is possibility to subscribe to subject or not:

• possibility of subscription to subject with this cart:

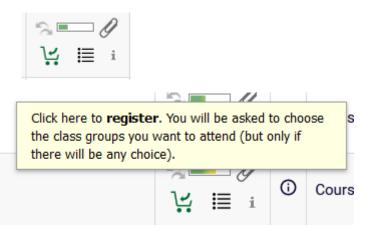

• lack of possibility of registration to subject with this cart, due to the fact that the student is already subscribed to this subject (subject is already in **Cart**):

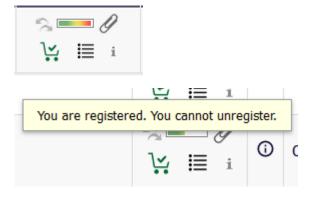

• lack of possibility of registration to subject due to filled limit of seats:

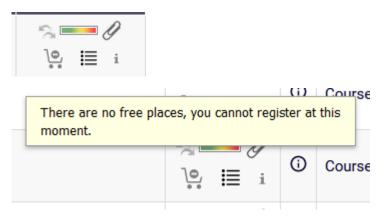

For the chosen subject you can subscribe by clicking the green cart icon:

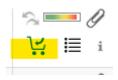

If chosen subject has only one exercise group or one lecture and one exercise group, the request will be accepted at once and the confirmation of subscription will show:

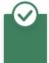

You are successfully registered for course. Course was linked to program International Economics, Undergraduate, full-time

|       |            |                  |                |                 | Register |                    |                         |             |   |
|-------|------------|------------------|----------------|-----------------|----------|--------------------|-------------------------|-------------|---|
| Group | Registered | Lower<br>limit 🛈 | Upper<br>limit | Requests<br>(i) | Teacher  | Group description  | Time                    | Dedications |   |
|       |            |                  |                |                 | Class    |                    |                         |             |   |
| 11 👔  | 17         |                  | 20             | 0               |          | (In Polish) [1330] | Thursday<br>11:40-13:20 |             | 0 |
| 12 1  | 20 i       |                  | 20             | o               |          | (In Polish) [1330] | Thursday<br>11:40-13:20 |             |   |
| 13 1  | 19         |                  | 20             | 0               |          | (In Polish) [1330] | Thursday<br>13:30-15:10 |             | 0 |
| 21 i  | 20         |                  | 23             | 0               |          | (In Polish) [1064] | Monday<br>17:10-18:50   |             | 0 |
| 22 i  | 20         |                  | 23             | 0               |          | (In Polish) [1064] | Monday<br>17:10-18:50   |             | ۲ |
| 23 i  | 21         |                  | 23             | 0               |          | (In Polish) [1064] | Monday<br>19:00-20:40   |             | 0 |
| 24 i  | 22         |                  | 23             | 0               |          | (In Polish) [1064] | Monday<br>19:00-20:40   |             | 0 |
|       |            |                  |                |                 | Lecture  |                    |                         |             |   |
| 1     | 56         |                  | 60             | o               |          | (In Polish) [1330] | Monday<br>11:40-13:20   |             | 0 |
| 2     | 83         |                  | 92             | 0               |          | (In Polish) [1064] | Thursday<br>08:00-09:40 |             | ۲ |
|       |            |                  |                |                 | Register |                    |                         |             |   |

#### If the subject has several groups, you should choose the specific one:

If subjects consists from different class forms (i.e. lecture and exercise), then next to the exercise group number you can find information, with which lecture group it is connected with:

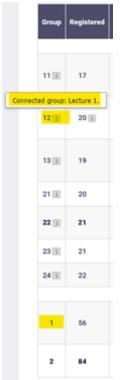

After successful registration the cart icon next to subject will turn red:

| program: Global Business,<br>nance, Undergraduate,<br>to unregister. |
|----------------------------------------------------------------------|
|                                                                      |

If you wish to resign from subject, you should click red cart icon and confirm the decision:

| () us  | osweb.demo.sgh.waw.pl                          |  |
|--------|------------------------------------------------|--|
| Are yo | ou sure you want to withdraw your application? |  |
|        | OK Anuluj                                      |  |
| Ø      | You are successfully unregistered from course  |  |

Your cart

If you would want to subscribe for subject, which is in collision with other subjects from **Cart**, you will see the information:

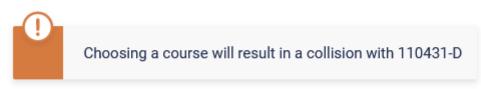

There is no possibility to subscribe to colliding classes, system will not allow for subscription to such subject.

All subjects for upcoming semester (chosen in this and in previous stages) are shown in Cart:

| NEWS DIRECTORY                                                                                       | MY USOSWEB STUDENT'S SECTION STAFF SECTION COMMON                                                                                                    | SECTION                                             |                                                                                                    |                                                                                                    |      |                                                               |
|----------------------------------------------------------------------------------------------------|----------------------------------------------------------------------------------------------------|-----------------------------------------------------|----------------------------------------------------------------------------------------------------|----------------------------------------------------------------------------------------------------|------|---------------------------------------------------------------|
| INDEX                                                                                                | Your cart                                                                                                    |                                                     |                                                                                                    |                                                                                                    |      |                                                               |
| REGISTRATIONS                                                                                        | Here you can see all the courses thich you arr<br>which you want to be registered for. Specific<br>displayed next to it.<br>how to register for courses?<br>how to register for class groups?<br>how to register for exams?<br>did I apply for sufficient number of courses? | se Include a<br>inacti<br>dissm<br>use re<br>displa | Display options<br>Include also:<br>inactive terms<br>dissmissed courses<br>use reverse chronological order<br>display column with registration<br>statistics ① |                                                                                                    |      |                                                               |
| MY STUDIES<br>→ tests<br>→ grades<br>→ applications<br>→ rankings<br>→ stipends                      | Winter semester 2023/24 [20231]                                                                                                    |                                                     |                                                                                                    |                                                                                                    |      |                                                               |
| <ul> <li>→ student mobility</li> <li>→ surveys</li> <li>→ payments fk</li> <li>→ diplomas</li> </ul> | Registration 20231: Full-time Undergraduate Studies<br>Basics of Law 110541-D                                                                                                    | 4.0 ECTS                                            | WYK-S                                                                                                    | ring and the second second se | ~    | You are registered                                            |
| → mlegitymacja<br>MEETINGS                                                                           | Corporate Social Responsibility (e-learning) 110029-0                                                                                                    | 0.5 ECTS                                            | KINT-1                                                                                                    |                                                                                                    | ~    | You are registered                                            |
|                                                                                                    | Economic Geography 110431-D                                                                                                    | 3.0 ECTS                                            | KON-6                                                                                                    |                                                                                                    | ~    | You are registered                                            |
|                                                                                                    | Introduction to Academic Culture 149971-D                                                                                                    | 0.0 ECTS                                            | KON-1                                                                                                    | ↓<br>↓<br>↓<br>↓                                                                                                    | ~    | You are registered (your<br>application has been<br>accepted) |
|                                                                                                    | Introduction to Business Information Systems<br>110531-0                                                                                                    | 3.0 ECTS                                            | LAB-6                                                                                                    | $\swarrow$ $\checkmark$ $\rightarrow$ $\blacksquare$ i                                                                                                    | ~    | You are registered                                            |
|                                                                                                    | Mathematics 110491-D                                                                                                    | 8.0 ECTS                                            | WYK-2<br>CW-24                                                                                                    | $\stackrel{\blacksquare}{\searrow} \rightarrow \equiv i$                                                                                                    | ~    | You are registered (your<br>application has been<br>accepted) |
|                                                                                                    | Microeconomios I 110501-D                                                                                                    | 6.0 ECTS                                            | WYK-1<br>CW-11                                                                                                    | r<br>V: → I≣ i                                                                                                    | ~    | You are registered (your<br>application has been<br>accepted) |
|                                                                                                    | Study Methodology Proseminar 110011-0                                                                                                    | 0.5 ECTS                                            | CW-4                                                                                                    | $\swarrow$ $\checkmark$ $\rightarrow$ $\blacksquare$ i                                                                                                    | ~    | You are registered                                            |
|                                                                                                    | Max. number of courses to choose: 17                                                                                                    |                                                     |                                                                                                    |                                                                                                    | (reg | istration with no priorities)                                 |
|                                                                                                    | English I (1st semester) 101110-D                                                                                                    | 3.                                                  | 0 ECTS CW                                                                                                    | •2 <u>]v</u> i                                                                                                    | ~    | You are registered                                            |
|                                                                                                    |                                                                                                    |                                                     |                                                                                                    |                                                                                                    |      |                                                               |

Until the end of the stage it is possible to subscribe and unsubscribe from classes, which you would declare during the stage. After the stage will end, it will not be possible to unsubscribe from subjects.

| NEWS DIRECTORY                                                                                                    | MY USOSWEB STUDENT'S SECTION STAFF SECTION COMMON SEC                                                                                                    | TION                 |                         |              |                                                                                                    |  |
|----------------------------------------------------------------------------------------------------|----------------------------------------------------------------------------------------------------|----------------------|-------------------------|--------------|----------------------------------------------------------------------------------------------------|--|
| NDEX<br>REGISTRATIONS<br>→ calendar<br>→ cart<br>→ for courses<br>→ direct for groups<br>→ group preferences<br>SCHEDULE<br>REGISTRATIONS FOR<br>EXAMS<br>MY STUDIES<br>→ tests | Your cart  I  I  I  I  Here you can see all the courses thich you are registered for and these which you want to be registered for. Specific state for each course is displayed next to it.  Now to register for courses? how to register for class groups? how to register for exams? did I apply for sufficient number of courses? |                      |                         |              | Display options Include also: inactive terms dissmissed courses Guse reverse chronological order display column with registration statistics |  |
| <ul> <li>→ grades</li> <li>→ applications</li> <li>→ rankings</li> <li>→ stipends</li> </ul>                                                                                    | Winter semester 2023/24 [20231]<br>Basics of Law 110541-D                                                                                                    | 4.0 ECTS             | WYK-3                   | le i         | Vou are registered                                                                                                    |  |
| <ul> <li>→ student mobility</li> <li>→ surveys</li> <li>→ payments fk</li> <li>→ diplomas</li> </ul>                                                                            | Corporate Social Responsibility (e-learning) 110028-D                                                                                                    | 0.5 ECTS             | KINT-1                  | <b>ļ∵</b> i  | Vou are registered                                                                                                    |  |
| → mlegitymacja                                                                                                    | Economic Geography 110431-D                                                                                                    | 3.0 ECTS             | KON-6                   | <b>]∴</b> i  | Vou are registered                                                                                                    |  |
| MEETINGS                                                                                                    | English I (1st semester) 101110-D                                                                                                    | 3.0 ECTS             | CW-2                    | <b>!∵</b> i  | You are registered                                                                                                    |  |
|                                                                                                    | Introduction to Academic Culture 149971-D                                                                                                    | 0.0 ECTS             | KON-1                   | <b>}</b> i i | You are registered (you<br>application has been<br>accepted)                                                                                 |  |
|                                                                                                    |                                                                                                    |                      |                         | ∐∠ i         | <ul> <li>You are registered</li> </ul>                                                                                                    |  |
|                                                                                                    | Introduction to Business Information Systems 110531-D                                                                                                    | 3.0 ECTS             | LAB-6                   | •••          | • -                                                                                                    |  |
|                                                                                                    | Introduction to Business Information Systems 110531-D<br>Mathematics 110491-D                                                                                                    | 3.0 ECTS<br>8.0 ECTS | LAB-6<br>WYK-2<br>CW-24 | v i          | You are registered (you application has been accepted)                                                                                       |  |
|                                                                                                    |                                                                                                    |                      | WYK-2                   |              | <ul> <li>application has been<br/>accepted)</li> </ul>                                                                                       |  |
|                                                                                                    | Mathematics 110491-D                                                                                                    | 8.0 ECTS             | WYK-2<br>CW-24<br>WYK-1 | <b>₩</b> i   | Accepted) You are registered (you application has been                                                                                       |  |

#### Visual of Cart after the end of the stage and migration of data:

Subjects which will be left in **Cart** after 3rd stage will be mandatory for realization in upcoming semester.